### Министерство науки и высшего образования Российской Федерации Федеральное государственное бюджетное образовательное учреждение высшего образования «Смоленский государственный университет»

Кафедра аналитических и цифровых технологий

*«УТВЕРЖДАЮ»* Проректор по учебно-методической работе \_\_\_\_\_\_\_\_\_\_\_\_\_\_\_\_\_\_\_\_\_\_\_Ю.А. Устименко «30» июня 2022 г.

### **Рабочая программа дисциплины Б1.О.01.03 Цифровые и информационные технологии в образовании**

Направление подготовки: 44.04.01 Педагогическое образование Направленность (профиль): Управление проектами в сфере образования

Форма обучения – заочная  $K$ vpc  $-1$ Семестр – 1 Всего зачетных единиц – 4, всего часов – 144

Форма отчетности: зачет – 1 семестр

Программу разработал: кандидат педагогических наук, доцент Бояринов Д.А.

Одобрена на заседании кафедры аналитических и цифровых технологий «23» июня 2022 года, протокол № 10

Завкафедрой \_\_\_\_\_\_\_\_\_\_\_\_ Букачев Д.С.

Смоленск 2022

### **1. Место дисциплины в структуре ОП**

Дисциплина Б1.В.ОД.2 Цифровые и информационные технологии в образовании относится к обязательной части образовательной программы по направлению подготовки 44.04.01 Педагогическое образование, направленность (профиль): Управление проектами в сфере образования. При изучении данной дисциплины необходимы компетенции, сформированные у студентов магистратуры при изучении дисциплин, связанных с педагогическими технологиями и информатикой.

Изучение дисциплины предполагает сочетание фундаментальной подготовки (в том ичсле в области педагогических технологий) с освоением технологии применения специализированных программных продуктов и систем, ориентированных на применение интернет-технологий в образовании. Кроме того, изученные в данном курсе педагогические информационные технологии могут быть использованы при написании магистерской диссертации и в дальнейшей профессиональной деятельности выпускника.

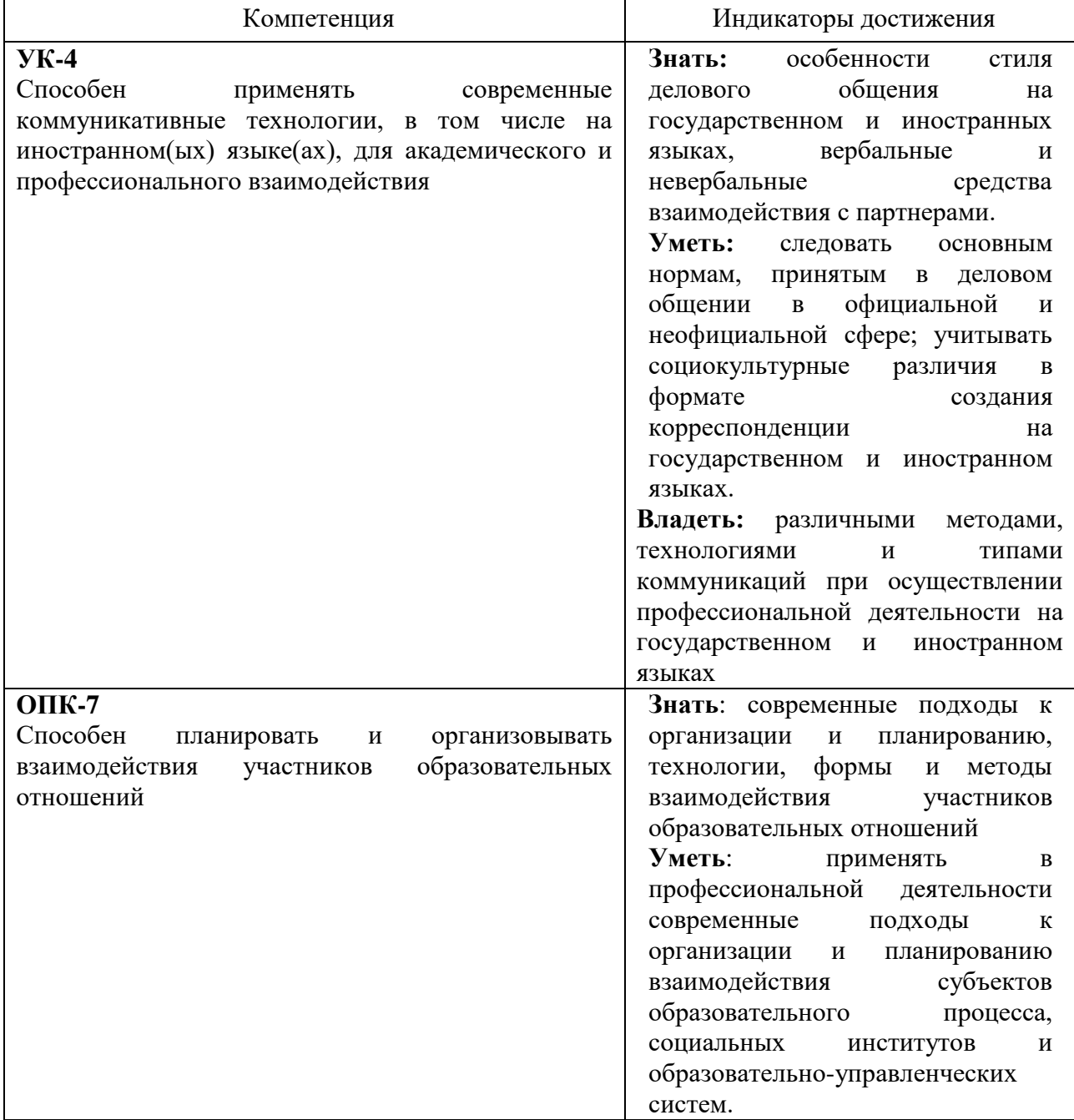

### **2. Планируемые результаты обучения по дисциплине**

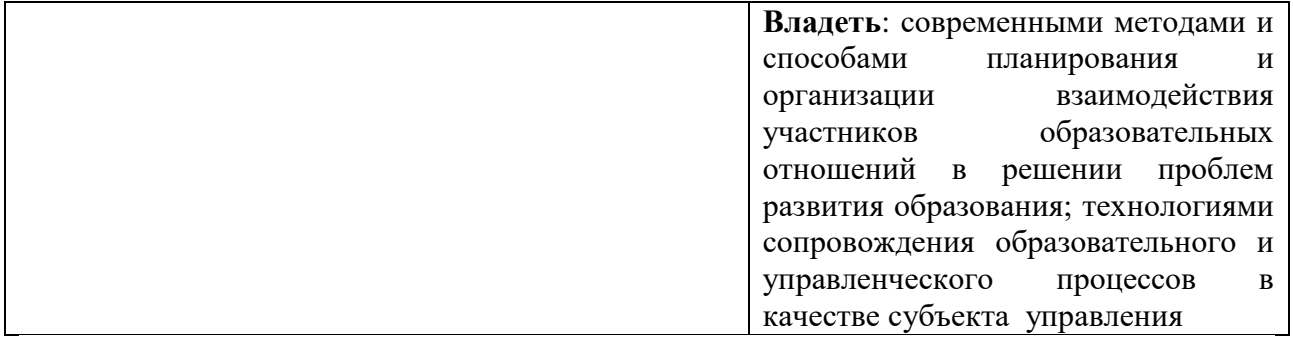

#### **3. Содержание дисциплины**

### **Тема 1. Введение в цифровые и информационные технологии в образовании.**

Современные цифровые и информационные технологии - сущность и возможности. Педагогические технологии. интерактивное и инмерсивное обучение. Таксономия Блума в современной педагогике. Нормативная база цифровизации образования. Учебные курсы формата ROC (real open course). Учебные курсы формата MOOC. Индивидуальные образовательные траектории. Образовательные карты и маршруты. Сочетание онлайн и офлайн сценариев обучения. Кейс: курс "Литература в диалоге прошлого и настоящего".

### **Тема 2. Дидактически ориентированные цифровые платформы в образовании.**

Системы LMS. LMS Moodle. Цифровые следы. Дашборды. маргиналии. UGC (user generated content) в образовании. Платформа Scantukan. Платформа Mondly. Виртуальный филиал Русского музея Виртуальные белые доски: Miro, Mural, SBoard.

### **Тема 3. Цифровые платформы общего назначения в образовании.**

Социальные медиа в образовании: форматы и технологии использования. Big Data в сфере образования - современность и перспективы. Блочный конструктор сайтов Tilda. Виджеты. Сервис Notyion, его дидактический потенциал. Метроидвания (курсылабиринты). Кейсы: Курс "История русской журналистики", курс "Химия вокруг нас". Технология Roguelike, её педагогические приложения. Технологии VR/AR в сфере образования. виртуальные классы и лаборатории.

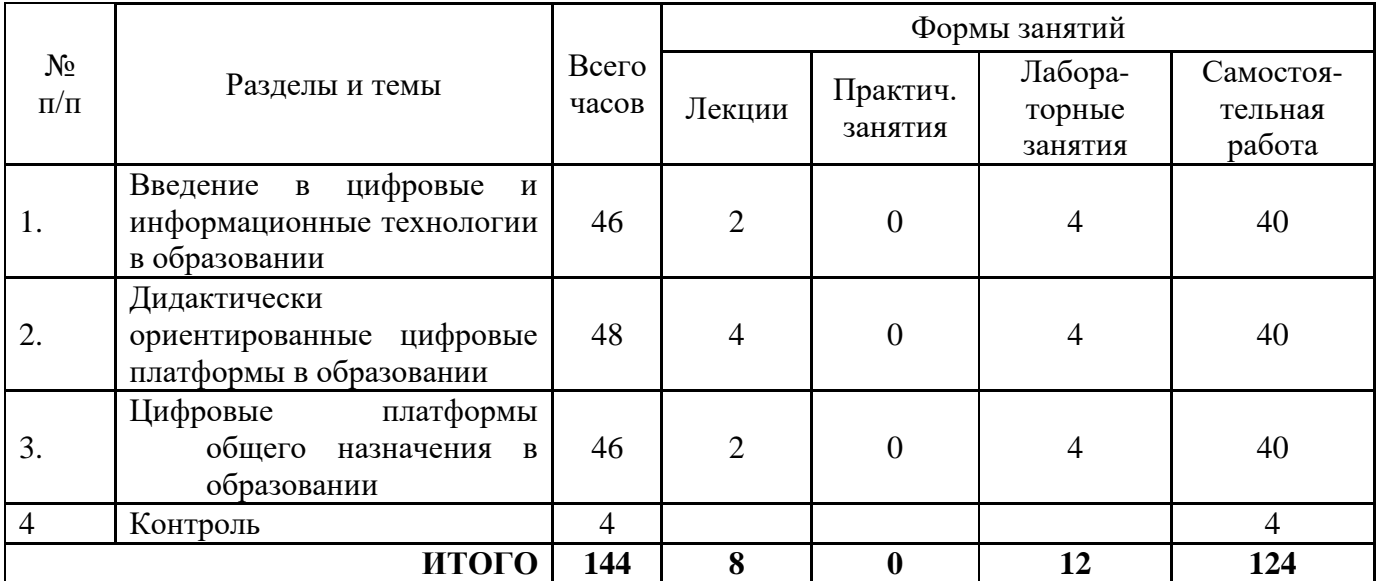

### **4. Тематический план**

# **5. Виды образовательной деятельности**

### **Занятия лекционного типа**

# **Тема 1. Введение в цифровые и информационные технологии в образовании.**

# **Лекция 1.**

Современные цифровые и информационные технологии - сущность и возможности. Педагогические технологии. интерактивное и инмерсивное обучение. Таксономия Блума в современной педагогике. Нормативная база цифровизации образования.

### **Вопросы для самостоятельного изучения (тема 1).**

- 1. Учебные курсы формата ROC (real open course).
- 2. Учебные курсы формата MOOC.
- 3. Индивидуальные образовательные траектории.
- 4. Образовательные карты и маршруты.
- 5. Сочетание онлайн и офлайн сценариев обучения.

6. Кейс: курс "Литература в диалоге прошлого и настоящего" https://www.lektorium.tv/literature.

### **Тема 2. Дидактически ориентированные цифровые платформы в образовании.**

### **Лекция 2.**

Системы LMS. LMS Moodle. Цифровые следы. Дашборды. маргиналии.

### **Вопросы для самостоятельного изучения (тема 2).**

- 1. UGC (user generated content) в образовании.
- 2. Платформа Scantukan.
- 3. Платформа Mondly.
- 4 .Виртуальные белые доски: Miro, Mural, SBoard.
- 5. Кейс: виртуальный филиал Русского музея.

# **Тема 3. Цифровые платформы общего назначения в образовании.**

### **Лекция 3.**

Социальные медиа в образовании: форматы и технологии использования.

Big Data в сфере образования - современность и перспективы.

Блочный конструктор сайтов Tilda. Виджеты.

Сервис Notyion, его дидактический потенциал.

### **Вопросы для самостоятельного изучения (тема 3).**

- 1. Метроидвания (курсы-лабиринты).
- 2. "Хлебные крошки" в рамках учебной метроидвании.
- 3. Кейс: курс "История русской журналистики".
- 4. Кейс: курс "Химия вокруг нас" https://www.lektorium.tv/chemistry.
- 5. Технология Roguelike, её педагогические приложения.
- 6 .Технологии VR/AR в сфере образования. виртуальные классы и лаборатории.

#### **Занятия семинарского типа (лабораторные занятия)**

# **Тема 1.**

### **Лабораторная работа 1.**

1. Разработайте систему учебных занятий по выбранной предметной области и опишите её в рамках таксономии Блума.

2. Постройте образовательную карту для созданной системы учебных занятий.

3. Разработайте и реализуйте иммерсивный подход к преподаванию созданного курса.

4. Переведите созданный курс на какую-либо открытую LMS платформу Moodle.

5. Разработайте и опишите педагогический сценарий изучения созданного курса.

### **Задания для самостоятельного выполнения (тема 1):**

1. Изучите курс "Литература в диалоге прошлого и настоящего" https://www.lektorium.tv/literature.

1.1. Постройте образовательную карту курса.

1.2. Перечислите и опишите педагогические технологии, использованные при построении данного курса.

1.3. Выработайте и обоснуйте критерии эффективности применения педагогических технологий при проектировании и реализации учебного курса в дистанционном формате.

1.4. Примените полученные критерии к выявленным педагогическим технологиям.

# **Тема 2.**

### **Лабораторная работа 1.**

1. Изучите информацию по трём белым виртуальным доскам.

2. Изучите возможности всех трёх досок на практике.

3. разработайте педагоические сценарии уроков с использованием всех трёх досок.

Белая виртуальная доска, это двумерное пространство, в котором одновременно может работать несколько участников в одно и то же время или когда им удобно.

На виртуальную доску можно:

- загружать изображения, рисовать, вставлять другие объекты;

- вставлять ссылки на источники в интернете или файлы с облачного диска;

- писать тексты и использовать другие элементы дизайна.

В результате этот инструмент позволяет как создавать авторские материалы для обучения, так и получать работы участников и работать совместно - в едином пространстве. Все доски можно разделить на группы по нескольким критериям.

- Ограниченные и безграничные. В первом случае одна доска имеет границы и похожа на страницу или слайд. Во втором случае на доску можно поместить сколько угодно элементов, а ограничена ваша фантазия лишь тем, что с большим количеством изображений доска постепенно начинает все медленней погружаться.

- Второй критерий - профиль применения. Есть доски, которые ориентированы на командную работу, функционал, который позволяет заменить инструменты для дизайна оффлайн и онлайн. То есть на них удобно создавать любой красивый и стройный визуальный ряд.

Есть доски специализированные, например, для математиков. На них не так удобно делать красивый и яркий дизайн, зато можно пользоваться конструктором формул, который удобен для тех, кто преподает естественные науки.

Три основные доски:

1. Виртуальная доска Миро miro.com

Этот изначально русский стартап юридически является американским в настоящий момент. Однако мы можем использовать его в работе, поскольку компания предоставляет возможность использовать инструмент для образования бесплатно практически без ограничений по функционалу.

Миро - это безграничная доска для командной работы, которая является лидером в этой сфере.

Для того, чтобы работать на доске совместно, можно либо открыть доску и поделиться ссылкой, либо пригласить в свою команду участников по email, на которые они завели свои аккаунты.

Доски можно экспортировать в разных форматах. Например, превращать в презентацию в pdf. Вы также можете использовать готовые шаблоны из библиотеки сообщества Миро. Все эти задачи можно реализовать на бесплатном тарифе для образования. Для того, чтобы его получить, необходимо оставить заявку на сайте и подгрузить скриншоты, подтверждающие вашу работу в аккредитованном образовательном учреждении. 2. Виртуальная доска Mural https://www.mural.co/

Это ограниченная белая доска широкого профиля. Ее функционал очень похож на Миро, но он проще и в какой-то мере это даже удобней для новичка, которого может смутить обилие инструментов.

Существенные различия в инструментах для преподавателя.

- Вставка видео. Миро позволяет просматривать видео прямо на доске в десктопной версии, если это видео выложено в ютьюб. А в Мюрал возможен только переход по ссылке.

- В Миро есть такой важный элемент (единица дизайна) как фрейм, который является единицей дизайна, превращается в слайды презентации и позволяет создавать пошаговую структуру занятия и курса.

- В Миро много различных надсроек и надстроек вплоть до рандомайзера, который помогает делать дизайн игр.

- В Мюрал есть возможность намного удобней организовать доски при помощи комнат и папок. Их получается больше, чем в Миро из-за ограничений в пространстве мы, например. все уроки курса не будем выкладывать в одно пространство, а сделаем папку для серии досок.

Сам процесс дизайна и инструменты очень похожи.

3. Виртуальная доска SBoard https://sboard.online/

Виртуальная доска SBoard - российский цифровой инструмент. Это ограниченная белая доска, которая не имеет мощного дизайнерского потенциала, однако она имеет встроенный конструктор математических формул, который дает ей преимущество для преподавания естественных наук. Доска является ограниченной справа и слева, но практически безграничной сверху вниз - по отзывам реальных пользователей это самый удобный вариант для синхронной работы с группой по предмету. Инструмент имеет хорошую базу знаний, его можно освоить полностью самостоятельно.

### **Задания для самостоятельного выполнения (тема 2):**

1. Виртуальный филиал Русского музея https://rusmuseumvrm.ru/.

2. Примеры виджетов

Существуют сервисы и виджеты, которые можно добавлять на страницу, сделанную в Тильде, без навыков программирования. Вот несколько из них (с бесплатной версией): 1. Typeform: https://www.typeform.com

Конструктор форм сбора данных, миссия которого — «спасти мир от скучных форм». Также можно создать опросы, викторины, формы заказа, формы для предложений и для запросов о приеме на работу (да, в них можно прикрепить файл).

2. Google Forms: https://www.google.com/forms

Google Forms подключаются к формам, которые есть на Тильде. Но, если вам нужны выпадающие списки, чекбоксы с выбором параметров и другие функции, можно создать форму на Google Forms и добавить ее на сайт через вставку html.

3. SurveyMonkey: https://ru.surveymonkey.com

Специализированный сервис для проведения исследований с помощью опросов. Можно составлять свои или использовать готовые шаблоны.

4. «Яндекс.Календарь»: https://yandex.ru/support/calendar/common/widget.html

Трансляция на сайте всех изменений в календаре, отображение за день, неделю или месяц. 5. Комментарии «ВКонтакте»: https://vk.com/dev/Comments

Авторизация через «ВКонтакте», трансляция комментариев в ленту со ссылкой на сайт. 6. «Яндекс.Карты»: https://tilda.cc/ru/answers/a/add-maps

Конструктор карт — это визуальный редактор, с помощью которого можно легко создать собственную карту, используя метки, линии или многоугольники. Вы можете настроить внешний вид каждого элемента. Например, выбрать подходящий стиль меток, толщину линий или цвет многоугольников. К каждому объекту можно добавить описание, которое появится при клике на объект.

7. Аудиоплеер: https://tilda.cc/ru/answers/a/how-add-audio-music

Сервис SoundCloud или другой проигрыватель (например, «Яндекс.Музыка» или MixPlayer) достаточно просто встраиваются в страницу и дают возможность добавлять музыку, подкаст или любой другой аудиоконтент.

Дополнительную информации о виджетах можно найти на странице Tilda Education: https://tilda.education/articles-tilda-level-up#rec10901120.

### **Тема 3.**

### **Лабораторная работа 3.**

Соберите прототип вашего урока на базе конструктора Tilda (бесплатный тариф) с использованием внешних виджетов с учетом геймификации. Используйте нейросеть для генерации контента по выбранной тематике.

Ссылка на конструктор Tilda: https://tilda.cc/ru.

Примеры нейросетей:

Название нейросети / Ссылка

ruDALL-E https://rudalle.ru

Cartoonify https://experiments.withgoogle.com/cartoonify

Fontjoy https://experiments.withgoogle.com/fontjoy

Sketch-RNN Demos https://magenta.tensorflow.org/sketch-rnn-demo

AutoDraw https://experiments.withgoogle.com/autodraw

Uizard https://uizard.io/ai

My heritage https://www.myheritage.com/deep-nostalgia?lang=RU

StyleGAN https://thispersondoesnotexist.com/

https://clck.ru/FEm8h

Looka https://looka.com

ProjectQuick3D от

Adobe

https://www.adobe.com/products/dimension.html

Convolutional Network https://vrn.aaronsplace.co.uk

Gaugan http://nvidia-research-mingyuliu.com/gaugan

Стилизатор

(нейросети

Ашманова)

https://ashmanov.net/ru/demos/stylist

### **Задания для самостоятельного выполнения (тема 3):**

1. Изучить следующие сервисы и составить описание их дидактических возможностей, разработать педагогические сценарии занятий с использованием этих сервисов:

- 1.1. Jamboard;
- 1.2. Google Docs;
- 1.3. Padlet;
- 1.4. Calendly;
- 1.5. Voicespice;

1.6. Overleaf;

1.7. Trello;

1.8. QRcoder.

2. Изучите курс "История русской журналистики" https://presshistory.ru/map-of-xviii.

2.1. Построить образовательную карту курса "История русской журналистики".

2.2. Перечислить "Хлебные крошки" в рамках учебной метроидвании в курсе "История русской журналистики".

3. Изучите курс "Химия вокруг нас" https://www.lektorium.tv/chemistry.

3.1. Построить образовательную карту курса "Химия вокруг нас".

3.2. Перечислить "Химия вокруг нас" в рамках учебной метроидвании в курсе "История русской журналистики".

### **Критерии оценивания выполнения лабораторных работ**

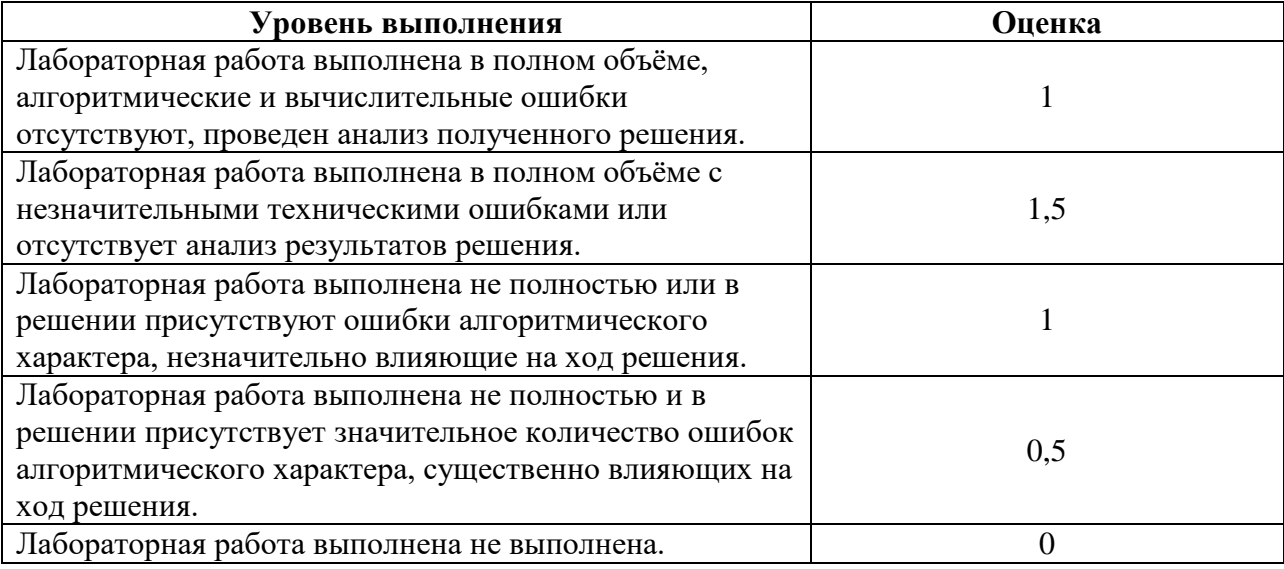

### **Самостоятельная работа**

Самостоятельная работа студентов направлена на углубление и закрепление знаний, а также развитие практических умений и заключается в:

- работе с лекционным материалом, поиске и анализе литературы и электронных источников информации;
- выполнении домашних заданий (домашние задания представляют из себя перечень задач, с которыми студенты не справились в ходе практических занятий, а также задачи, вынесенные в раздел «задачи для самостоятельного выполнения»);
- изучении теоретического материала к практическим занятиям.

# **6. Критерии оценивания результатов освоения дисциплины**

### **6.1. Оценочные средства и критерии оценивания для текущей аттестации**

### **Задания для самостоятельного выполнения**

### **Задания для самостоятельного выполнения (тема 1):**

1. Изучите курс "Литература в диалоге прошлого и настоящего" https://www.lektorium.tv/literature.

1.1. Постройте образовательную карту курса.

1.2. Перечислите и опишите педагогические технологии, использованные при построении данного курса.

1.3. Выработайте и обоснуйте критерии эффективности применения педагогических технологий при проектировании и реализации учебного курса в дистанционном формате. 1.4. Примените полученные критерии к выявленным педагогическим технологиям.

### **Задания для самостоятельного выполнения (тема 2):**

1. Виртуальный филиал Русского музея https://rusmuseumvrm.ru/.

2. Примеры виджетов

Существуют сервисы и виджеты, которые можно добавлять на страницу, сделанную в Тильде, без навыков программирования. Вот несколько из них (с бесплатной версией):

1. Typeform: https://www.typeform.com

Конструктор форм сбора данных, миссия которого — «спасти мир от скучных форм». Также можно создать опросы, викторины, формы заказа, формы для предложений и для запросов о приеме на работу (да, в них можно прикрепить файл).

2. Google Forms: https://www.google.com/forms

Google Forms подключаются к формам, которые есть на Тильде. Но, если вам нужны выпадающие списки, чекбоксы с выбором параметров и другие функции, можно создать форму на Google Forms и добавить ее на сайт через вставку html.

3. SurveyMonkey: https://ru.surveymonkey.com

Специализированный сервис для проведения исследований с помощью опросов. Можно составлять свои или использовать готовые шаблоны.

4. «Яндекс.Календарь»: https://yandex.ru/support/calendar/common/widget.html

Трансляция на сайте всех изменений в календаре, отображение за день, неделю или месяц. 5. Комментарии «ВКонтакте»: https://vk.com/dev/Comments

Авторизация через «ВКонтакте», трансляция комментариев в ленту со ссылкой на сайт.

6. «Яндекс.Карты»: https://tilda.cc/ru/answers/a/add-maps

Конструктор карт — это визуальный редактор, с помощью которого можно легко создать собственную карту, используя метки, линии или многоугольники. Вы можете настроить внешний вид каждого элемента. Например, выбрать подходящий стиль меток, толщину линий или цвет многоугольников. К каждому объекту можно добавить описание, которое появится при клике на объект.

7. Аудиоплеер: https://tilda.cc/ru/answers/a/how-add-audio-music

Сервис SoundCloud или другой проигрыватель (например, «Яндекс.Музыка» или MixPlayer) достаточно просто встраиваются в страницу и дают возможность добавлять музыку, подкаст или любой другой аудиоконтент.

Дополнительную информации о виджетах можно найти на странице Tilda Education: https://tilda.education/articles-tilda-level-up#rec10901120.

# **Задания для самостоятельного выполнения (тема 3):**

1. Изучить следующие сервисы и составить описание их дидактических возможностей, разработать педагогические сценарии занятий с использованием этих сервисов:

1.1. Jamboard;

- 1.2. Google Docs;
- 1.3. Padlet;
- 1.4. Calendly;
- 1.5. Voicespice;
- 1.6. Overleaf;
- 1.7. Trello;
- 1.8. QRcoder.

2. Изучите курс "История русской журналистики" https://presshistory.ru/map-of-xviii.

2.1. Построить образовательную карту курса "История русской журналистики".

2.2. Перечислить "Хлебные крошки" в рамках учебной метроидвании в курсе "История русской журналистики".

3. Изучите курс "Химия вокруг нас" https://www.lektorium.tv/chemistry.

3.1. Построить образовательную карту курса "Химия вокруг нас".

3.2. Перечислить "Химия вокруг нас" в рамках учебной метроидвании в курсе "История русской журналистики".

### **Критерии оценивания выполнения практических заданий**

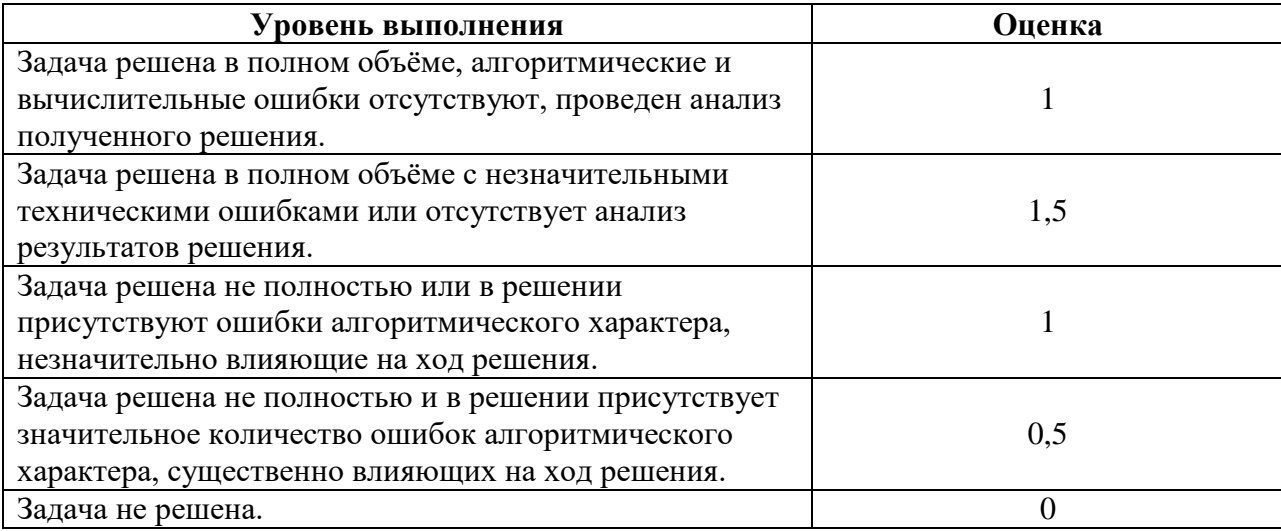

#### **Вопросы для самостоятельного изучения**

### **Вопросы для самостоятельного изучения (тема 1).**

- 1. Учебные курсы формата ROC (real open course).
- 2. Учебные курсы формата MOOC.
- 3. Индивидуальные образовательные траектории.
- 4. Образовательные карты и маршруты.
- 5. Сочетание онлайн и офлайн сценариев обучения.

6. Кейс: курс "Литература в диалоге прошлого и настоящего" https://www.lektorium.tv/literature.

### **Вопросы для самостоятельного изучения (тема 2).**

- 1. UGC (user generated content) в образовании.
- 2. Платформа Scantukan.
- 3. Платформа Mondly.
- 4 .Виртуальные белые доски: Miro, Mural, SBoard.
- 5. Кейс: виртуальный филиал Русского музея.

### **Вопросы для самостоятельного изучения (тема 3).**

- 1. Метроидвания (курсы-лабиринты).
- 2. "Хлебные крошки" в рамках учебной метроидвании.
- 3. Кейс: курс "История русской журналистики".
- 4. Кейс: курс "Химия вокруг нас" https://www.lektorium.tv/chemistry.
- 5. Технология Roguelike, её педагогические приложения.
- 6 .Технологии VR/AR в сфере образования. виртуальные классы и лаборатории.

### **Критерии оценивания ответов на теоретические вопросы**

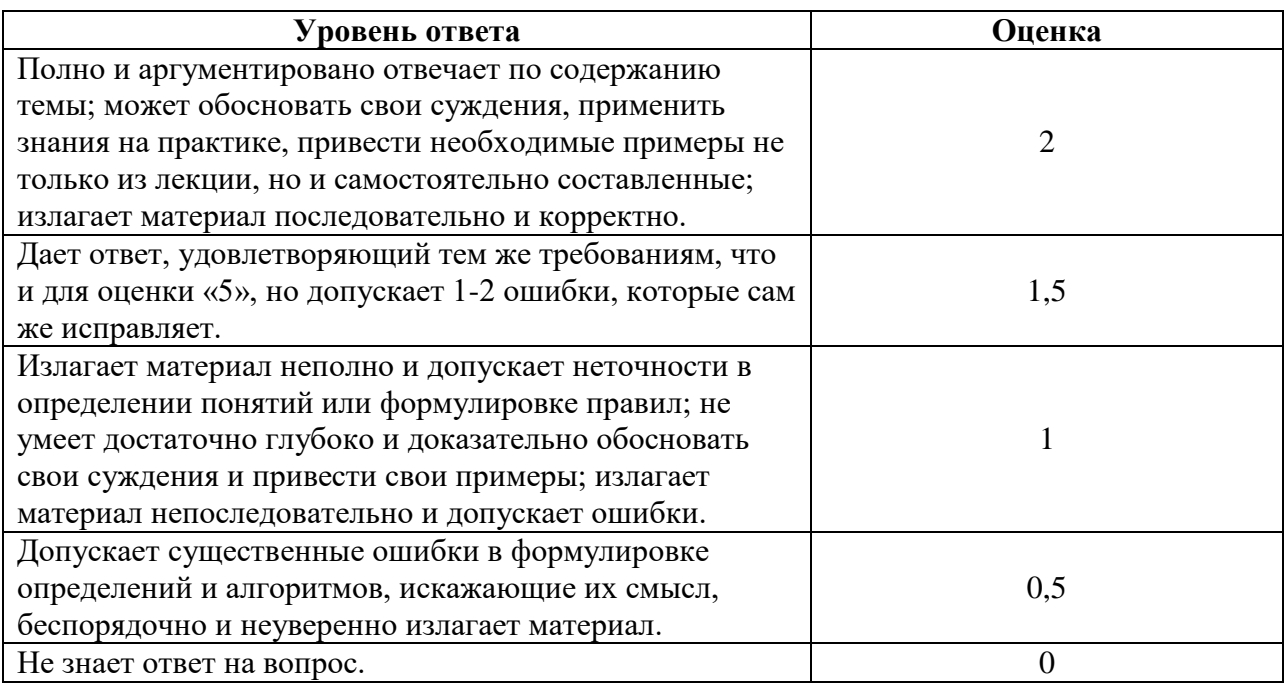

### **Итоговый тест по теоретическому материалу курса**

1. Определяющими критериями экономического развития страны и ее рейтинга являются Выберите один правильный ответ из числа предложенных вариантов.

-информационные ресурсы и технологии

-производственные процессы

-программно-технические средства

2. Какие из технологий позволяют оформить учебные материалы в зависимости от

способа представления и доступа к материалам?

Выберите один правильный ответ из числа предложенных вариантов.

-технологии представления учебной информации

-технологии передачи учебной информации

-технологии организации учебного процесса

-технологии контролирования учебной информации

3. Особую роль в организации и управлении самостоятельной деятельностью

обучающихся играют

Выберите один правильный ответ из числа предложенных вариантов.

-компьютер и телекоммуникационные средства

-информационные технологии

-преподаватель

4. Как называется обучение, при котором контролируется каждый шаг в продвижении обучаемого?

Выберите один правильный ответ из числа предложенных вариантов.

-управляемое обучение

-ориентируемое обучение

-ограниченное обучение

5. Основными ценностями информационного общества являются

Выберите несколько правильных ответов из числа предложенных вариантов.

-информационные ресурсы

-научные знания

-ИКТ

-производственные процессы

-программно-технические средства

6. Какие типы каталогов определяет классификация ЭОР?

Выберите несколько правильных ответов из числа предложенных вариантов.

-в зависимости от результата деятельности педагога

-в зависимости от результата деятельности обучающегося

-в зависимости от формы издания

-в зависимости от уровня образования

-в зависимости от вида учебной деятельности

7. Среди информационно-коммуникационных технологий различают

Выберите несколько правильных ответов из числа предложенных вариантов.

-технологии представления учебной информации

-технологии контролирования учебной информации

-технологии передачи учебной информации

-технологии организации учебного процесса

-технологии управления учебным процессом

8. Основными типами электронных образовательных ресурсов являются

Выберите несколько правильных ответов из числа предложенных вариантов.

-электронные учебники и пособия

-видеолекции

-контролирующие компьютерные программы

-электронные справочники и базы данных учебного назначения

-электронные задачники и тренажеры

-электронные иллюстрации

-мультимедиакурсы

9. Учет дидактических, психолого-педагогических и эргономических требований при разработке ЭОР позволяет

Выберите несколько правильных ответов из числа предложенных вариантов.

-обеспечить высокую производительность труда

-создать благоприятные условия работы с учебным материалом

-препятствовать возникновению усталости и раздражения

-повысить понимание и усвоение материала

-адаптировать учебный материал к личностным особенностям обучающихся

-развить информационную культуру

-реализовать индивидуальную схему изучения материала

10. Основные преимущества асинхронного режима работы

Выберите несколько правильных ответов из числа предложенных вариантов.

-способствует рефлексии и продуманности ответов

-менее требователен к ресурсам компьютера и пропускной способности линий связи

-сохраняет информацию на компьютере адресата с целью дальнейшего ее использования -экономит время слушателей

-поддерживает учебно-познавательную деятельность

11. Отметьте средства передачи информации

Выберите несколько правильных ответов из числа предложенных вариантов.

-спутниковые системы связи

-сеть Интернет

-электронные локальные носители

-базы данных учебного названия

-электронные словари

12. Отметьте преимущества электронных образовательных ресурсов по сравнению с другими средствами обучения (учебники, конспекты лекций, методические пособия)

Выберите несколько правильных ответов из числа предложенных вариантов.

-быстрый доступ к необходимой в данный момент информации

-возможность многократного обращения к изучаемому материалу

-произвольное варьирование темпа изучения материала

-индивидуализация образовательной траектории

-визуализация учебной информации

-моделирование и имитирование изучаемых процессов или явлений, скрытых и недоступных человеческому глазу

-автоматизация процесса контроля полученных знаний

13. Электронные тренажеры могут быть использованы

Выберите несколько правильных ответов из числа предложенных вариантов.

-во время семинарских занятий

-при решении задач

-при выполнении лабораторных работ

-при выполнении практических заданий

-при изучении теоретической информации

14. Какие возможности дают педагогу современные ИКТ?

Выберите несколько правильных ответов из числа предложенных вариантов.

-повысить успеваемость обучающихся

-организовать доступ к информационным ресурсам сети Интернет

-разработать собственные ЭОР

-разнообразить формы работы с обучающимися

-управлять ходом обучения

-организовать проектную деятельность

-организовать проведение тематических семинаров, викторин, олимпиад

15. Телеконференции дают возможность

Выберите несколько правильных ответов из числа предложенных вариантов.

-поддерживать учебно-познавательную деятельность

-организовать коллективное обсуждение какого-либо вопроса или проблемы

-осуществить тематические конференции, олимпиады

-пересылать учебную информацию

-вносить исправления в информацию

16. Каково назначение автоматизированной системы управления?

Выберите несколько правильных ответов из числа предложенных вариантов.

-содержит базы данных учебной информации

-обеспечивает полный документооборот

-обеспечивает организацию обратной связи

-способствует усилению мотивации

-обеспечивает автоматизацию контрольных мероприятий

17. Чем вызвана необходимость постоянного повышения квалификации педагогов в области ИКТ?

Выберите несколько правильных ответов из числа предложенных вариантов.

-требованиями руководства образовательного учреждения

-желанием педагога модернизировать учебный процесс

-желанием повысить качество подготовки обучающихся

-стремлением расширить свой кругозор в области ИКТ

-желанием быть авторитетом для обучающихся

-проведением аттестации педагогических работников

-желанием более эффективно спланировать и провести занятие

18. Какие принципы являются основными для педагога при организации обучения на основе ИКТ?

Выберите несколько правильных ответов из числа предложенных вариантов.

-принцип распределенного характера обучения

-интерактивности обучения

-принцип авторского управления учебным процессом

-принцип активной познавательной деятельности обучающихся

-принцип личностно-ориентированного обучения

-принцип системности

19. Важной отличительной особенностью современного этапа развития общества является процесс его ……….

Внесите дополнения в текстовые фразы, вписав в поле для ввода слово в нужном падеже, символ или знак.

20. Электронный ресурс, содержащий систематизированный материал по

соответствующей научно-практической области знаний, обеспечивающий творческое и активное овладение обучающимися знаний, умений и навыков в этой области следует понимать как …………

Внесите дополнения в текстовые фразы, вписав в поле для ввода слово в нужном падеже, символ или знак.

# **Критерий оценки теста**

1. Нормы оценивания ответа на вопрос теста:

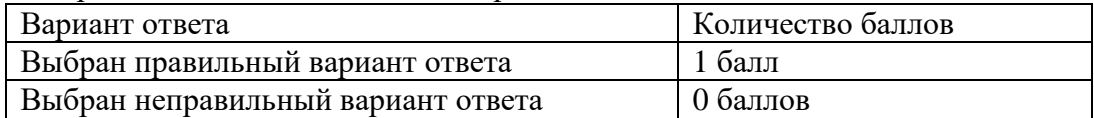

2. Шкала оценивания теста:

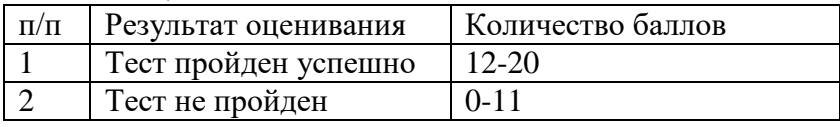

### **6.2. Оценочные средства и критерии оценивания для промежуточной аттестации**

### **Критерии выставления зачета**

### *Критерии оценивания уровня овладения студентами компетенциями на зачете*

Оценка по дисциплине складывается из двух составляющих:

– успешность текущей работы в течение семестра (*A*);

– результаты выполнения итогового теста (*B*).

Пусть *Amax* – максимальный суммарный балл за текущую работу. Тогда оценка по 100 балльной шкале определяется следующим образом:

$$
R_{100} = Min(100, 100 (A+B) / A_{max}).
$$

Оценка на зачете определяется по таблице:

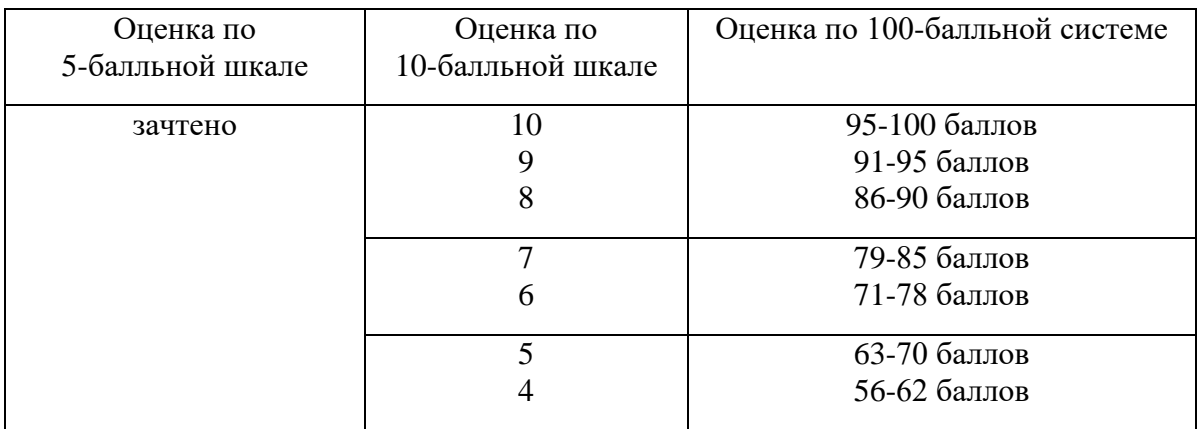

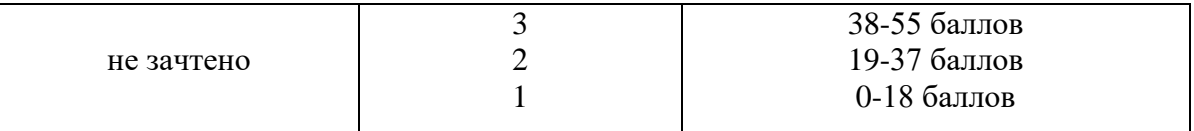

### **7. Перечень основной и дополнительной учебной литературы**

#### **7.1. Основная литература**

*1. Блинов, В. И.* Педагогика 2. 0. Организация учебной деятельности студентов : учебное пособие для вузов / В. И. Блинов, Е. Ю. Есенина, И. С. Сергеев. — Москва : Издательство Юрайт, 2022. — 222 с. — (Высшее образование). — ISBN 978-5-534-14773-5. — Текст : электронный // Образовательная платформа Юрайт [сайт]. URL: <https://urait.ru/bcode/497174>

2. Использование деятельностного подхода в проектах цифровой трансформации в образовании : учебное пособие для вузов / Л. О. Смирнова [и др.] ; под редакцией Л. О. Смирновой. — Москва: Издательство Юрайт, 2022. — 170 с. — (Высшее образование). — ISBN 978-5-534-15409-2. — Текст : электронный // Образовательная платформа Юрайт [сайт]. — URL: <https://urait.ru/bcode/499062>

3. Педагогические технологии дистанционного обучения : учебное пособие для вузов / Е. С. Полат [и др.] ; под редакцией Е. С. Полат. — 3-е изд. — Москва : Издательство Юрайт, 2022. — 392 с. — (Высшее образование). — ISBN 978-5-534-13152-9. — Текст : электронный // Образовательная платформа Юрайт [сайт]. URL: <https://urait.ru/bcode/496104>

4. Педагогические технологии в 3 ч. Часть 1. Образовательные технологии : учебник и практикум для вузов / Л. В. Байбородова [и др.]; под общей редакцией Л. В. Байбородовой, А. П. Чернявской. — 2-е изд., перераб. и доп. — Москва : Издательство Юрайт, 2022. — 258 с. — (Высшее образование). — ISBN 978-5-534-06324- 0. — Текст : электронный // Образовательная платформа Юрайт [сайт]. — URL: <https://urait.ru/bcode/491201>

5. Педагогические технологии в 3 ч. Часть 2. Организация деятельности : учебник и практикум для вузов / Л. В. Байбородова [и др.] ; под редакцией Л. В. Байбородовой. — 2 е изд., перераб. и доп. — Москва : Издательство Юрайт, 2022. — 234 с. — (Высшее образование). — ISBN 978-5-534-06325-7. — Текст : электронный // Образовательная платформа Юрайт [сайт]. — URL: <https://urait.ru/bcode/493796>

6. Педагогические технологии в 3 ч. Часть 3. Проектирование и программирование : учебник и практикум для вузов / Л. В. Байбородова [и др.] ; под редакцией Л. В. Байбородовой. — 2-е изд., перераб. и доп. — Москва : Издательство Юрайт, 2022. — 219 с. — (Высшее образование). — ISBN 978-5-534-06326-4. — Текст : электронный // Образовательная платформа Юрайт [сайт]. — URL: <https://urait.ru/bcode/493797>

*7. Суртаева, Н. Н.* Педагогические технологии : учебное пособие для вузов / Н. Н. Суртаева. — 2-е изд., испр. и доп. — Москва : Издательство Юрайт, 2022. — 250 с. — (Высшее образование). — ISBN 978-5-534-10405-9. — Текст : электронный // Образовательная платформа Юрайт [сайт]. — URL: <https://urait.ru/bcode/494989>

### **7.2. Дополнительная литература**

1. Цифровое обучение: методики, практики, инструменты. Материалы вебинаров, бесед и исследований Юрайт. Академии. Выпуск 4. Летняя школа преподавателя 2021 / А. А. Сафонов [и др.] ; составители А. А. Сафонов, П. А. Частова, Э. Т. Кокая, О. И. Матыс. — Москва : Издательство Юрайт, 2022. — 146 с. — (Юрайт.Академия). — ISBN 978-5-534-14891-6. — Текст : электронный // Образовательная платформа Юрайт [сайт]. — URL: <https://urait.ru/bcode/497240>

2. Новый учебный контент: создание, распространение, использование — Москва : Издательство Юрайт, 2022. — 8 с. — (Юрайт. Академия). — ISBN 978-5-534-14536-6. —

Текст : электронный // Образовательная платформа Юрайт [сайт]. — URL: <https://urait.ru/bcode/508825>

3. Партнерства в цифровом образовании 2022—2030. Материалы вебинаров, бесед и исследований Юрайт. Академии. Выпуск 5. Зимняя школа преподавателя 2022 / А. А. Сафонов [и др.] ; составители А. А. Сафонов, Э. Т. Кокая, П. А. Частова, О. И. Матыс. — Москва : Издательство Юрайт, 2022. — 208 с. — (Юрайт.Академия). — ISBN 978-5-534-15586-0. — Текст : электронный // Образовательная платформа Юрайт [сайт]. — URL: <https://urait.ru/bcode/508862>

4. Цифровые навыки для дистанта. Материалы вебинаров, бесед и исследований Юрайт. Академии. Выпуск 1. 2020 год / А. А. Сафонов [и др.] ; составители А. А. Сафонов, П. А. Частова. — Москва : Издательство Юрайт, 2021. — 277 с. — (Юрайт.Академия). — ISBN 978-5-534-14656-1. — Текст : электронный // Образовательная платформа Юрайт [сайт]. — URL: <https://urait.ru/bcode/482713>

5. Тренды цифрового образования. Материалы вебинаров, бесед и исследований Юрайт. Академии. Выпуск 2. Зимняя школа преподавателя 2021 / А. А. Сафонов [и др.] ; составители А. А. Сафонов, Э. Т. Кокая, А. А. Красюк, П. А. Частова. — Москва : Издательство Юрайт, 2022. — 93 с. — (Юрайт.Академия). — ISBN 978-5-534-14866-4. — Текст : электронный // Образовательная платформа Юрайт [сайт]. URL: <https://urait.ru/bcode/497206>

6. Просторы и горизонты цифрового образования. Материалы вебинаров, бесед и исследований Юрайт. Академии. Выпуск 3. Весенний семестр 2021 / А. А. Сафонов [и др.]; составители А. А. Сафонов, П. А. Частова. — Москва: Издательство Юрайт, 2022. — 212 с. — (Юрайт.Академия). — ISBN 978-5-534-14890-9. — Текст : электронный // Образовательная платформа Юрайт [сайт]. — URL: <https://urait.ru/bcode/497230>

7. X зимняя школа преподавателя – 2022. Партнерства в цифровом образовании 2022– 2030 — Москва : Издательство Юрайт, 2022. — 27 с. — (Юрайт.Академия). — ISBN 978- 5-534-14536-6. — Текст : электронный // Образовательная платформа Юрайт [сайт]. — URL: <https://urait.ru/bcode/498799>

*8. Факторович, А. А.* Педагогические технологии : учебное пособие для вузов / А. А. Факторович. — 2-е изд., испр. и доп. — Москва : Издательство Юрайт, 2022. — 128 с. — (Высшее образование). — ISBN 978-5-534-09829-7. — Текст : электронный // Образовательная платформа Юрайт [сайт]. — URL: <https://urait.ru/bcode/491598>

*9. Щуркова, Н. Е.* Педагогические технологии : учебное пособие для вузов / Н. Е. Щуркова. — 3-е изд., испр. и доп. — Москва : Издательство Юрайт, 2022. — 232 с. — (Высшее образование). — ISBN 978-5-534-07402-4. — Текст: электронный // Образовательная платформа Юрайт [сайт]. — URL: <https://urait.ru/bcode/492256>

# **7.3. Перечень ресурсов информационно-телекоммуникационной сети «Интернет»**

1. Справочные системы Гарант и Консультант+.

2. Официальный сайт Министерства образования и науки Российской Федерации.

3. http://elibrary.ru Научная электронная – крупнейший российский информационный портал в области науки, технологии, медицины и образования, содержащий рефераты и полные тексты более 12 млн. научных статей и публикаций.

4. http://elibrary.ru /issues.asp?id=11927 Вестник Новосибирского государственного университета. Серия: Педагогика.

5. http://elibrary.ru/issues.asp?id=26451 Вестник Новосибирского государственного университета. Серия: Психология.

6. http://elibrary.ru/issues.asp?id=8861 Мир психологии.

7. http://elibrary.ru/issues.asp?id=28051 Педагогическое образование.

8. http://elibrary.ru/issues.asp?id=25193 Сибирский психологический журнал.

9. http://window.edu.ru Единое окно доступа к образовательным ресурсам, интегральный каталог образовательных интернет-ресурсов, электронная библиотека учебнометодических материалов для общего и профессионального образования, ресурсы системы федеральных образовательных порталов.

#### **8. Материально-техническое обеспечение**

Учебная аудитория для проведения занятий лекционного и семинарского типа, групповых и индивидуальных консультаций, текущего контроля и промежуточной аттестации: 214000, г. Смоленск, ул. Пржевальского, д.4, уч. корпус №2, ауд. 510.

Стандартная учебная мебель (60 учебных посадочных места), стол и стул для преподавателя – по 1 шт.

Кафедра для лектора – 1 шт.

Доска настенная трехэлементная – 1 шт.

Проекционный экран LUMA – 1 шт.

Мультимедиапроектор Acer – 1 шт.

Ноутбук HP 530 – 1шт.

Колонки Genius – 1 шт.

Помещение для самостоятельной работы: 214000, г. Смоленск, ул. Пржевальского,

д.4, уч. корпус №2, ауд. 520 (компьютерная лаборатория с выходом в Интернет)

Компьютерный студенческий стол – 15 шт.

Компьютерный стол для преподавателя – 1 шт.

Интерактивная доска IQBoard

Мультимедиа проектор Optoma PX 329 DLP

16 персональных компьютеров с выходом в Интернет

Стандартная учебная мебель (16 учебных посадочных мест).

### **9. Программное обеспечение**

Kaspersky Endpoint Security для бизнеса Стандартный АО «Лаборатория Касперского», лицензия 1FB6-161215-133553-1-6231.

Microsoft Open License, лицензия 49463448 в составе:

1. Microsoft Windows Professional 7 Russian;

2. Microsoft Office 2010 Russian.

### ДОКУМЕНТ ПОДПИСАН ЭЛЕКТРОННОЙ ПОДПИСЬЮ

Сертификат: 03B6A3C600B7ADA9B742A1E041DE7D81B0 Владелец: Артеменков Михаил Николаевич Действителен: с 04.10.2021 до 07.10.2022